## **Baremación Obras artísticas**

Se definen los siguientes baremos para exposiciones artísticas (Obras artísticas)

- Exp. Grupo 1 individual (baremo principal)
- Exp. Grupo 1 colectiva (baremo principal)
- Exp. Grupo 2 individual (baremo principal)
- Exp. Grupo 2 colectiva (baremo principal)
- Exp. Grupo 3 (baremo principal)
- Exp. 4 (baremo principal)

Se definen los siguientes baremos para diseños (Obras artísticas)

- Diseño Grupo 1 (baremo principal)
- Diseño Grupo 2 (baremo principal)
- Diseño Grupo 3 (baremo principal)

La definición de cada uno de ellos es la siguiente:

## **Epigrafe CVN valor 050.020.030.000**

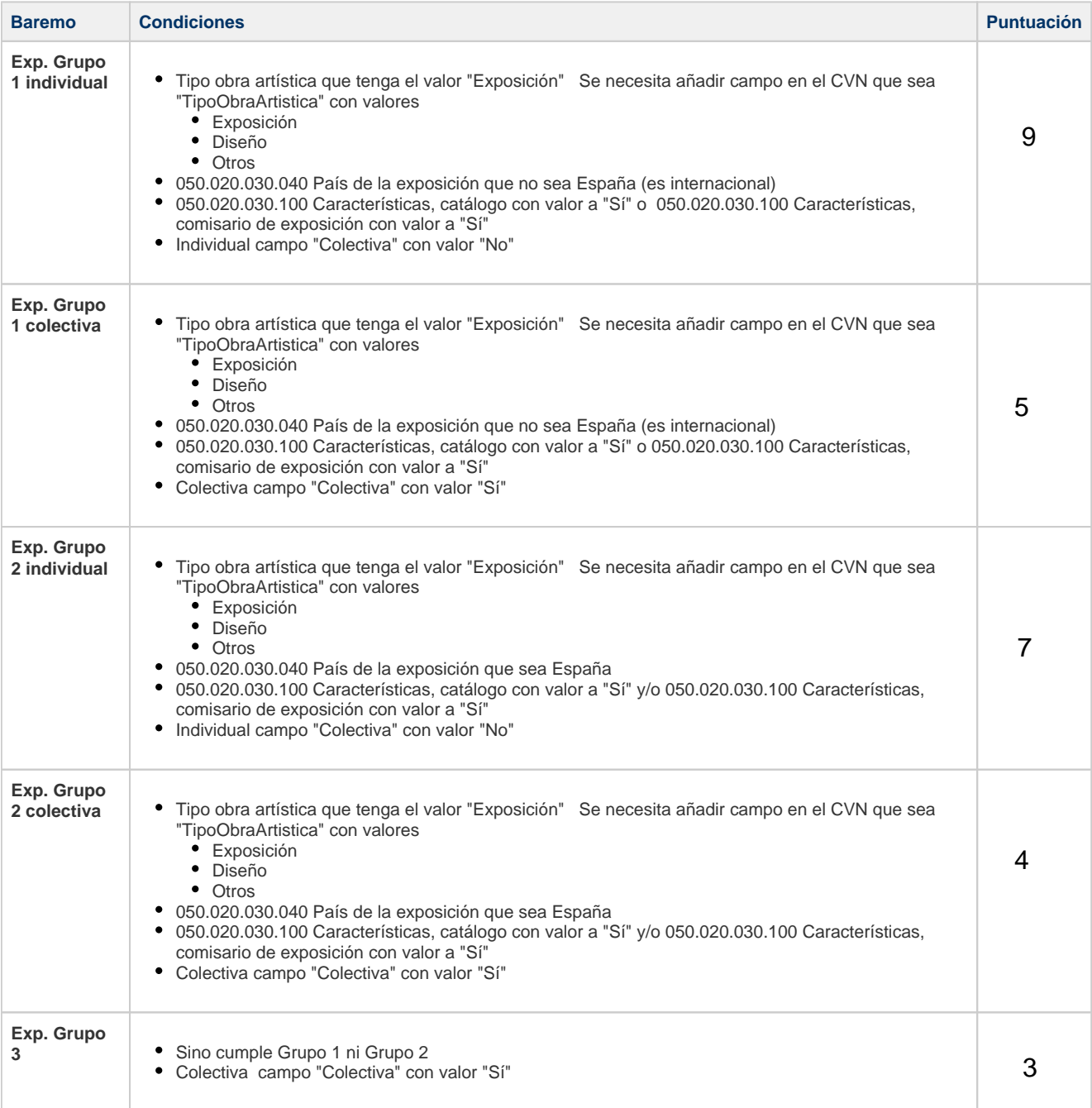

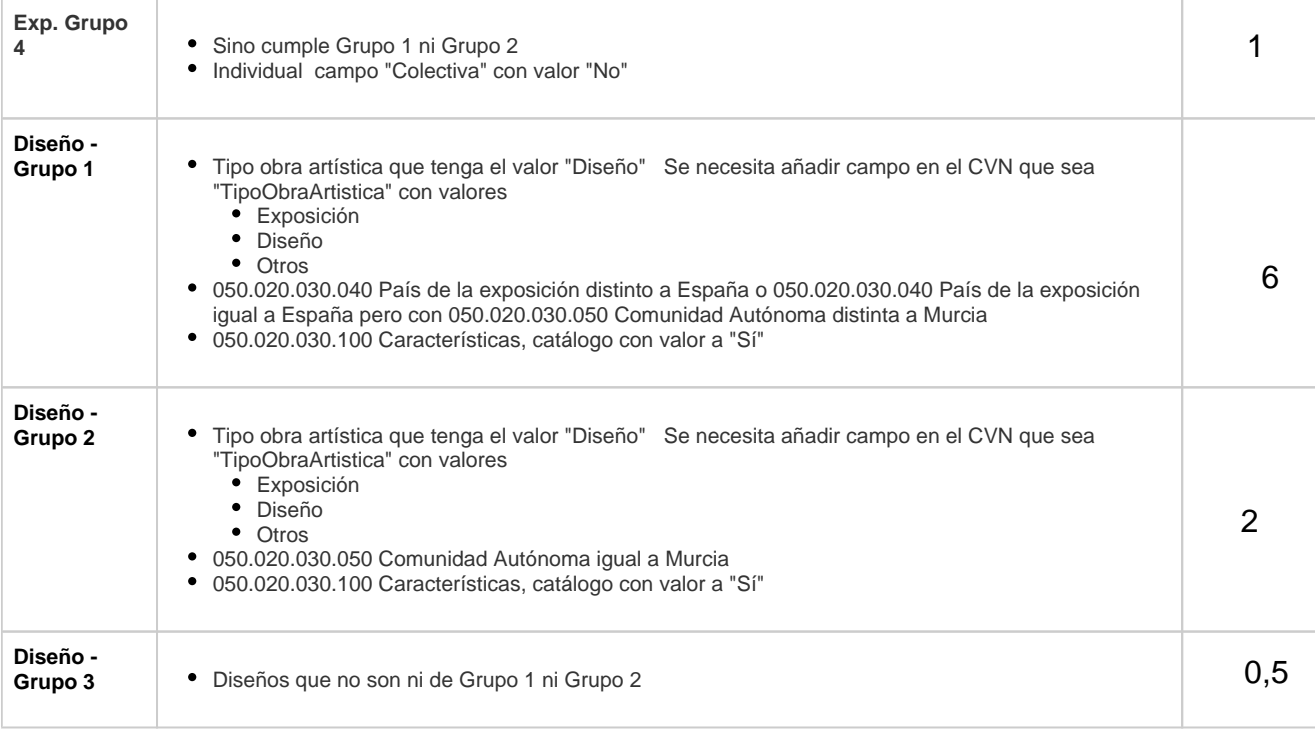

```
Método de cálculo
Por cada "item de obrás artísticas de tipo exposición" hacer
     Si cumple requisitos Grupo 1
       Si es Individual
        Aplicar puntos "Grupo 1 - Individual" 
       Sino
         Aplicar puntos "Grupo 1 - Colectiva" 
     Sino 
       Si cumple requisitos Grupo 2
               Si es Individual
                 Aplicar puntos "Grupo 2 - Individual" 
               Sino
                 Aplicar puntos "Grupo 2 - Colectiva" 
       Sino 
                                 Si es Individual
                          Aplicar puntos "Grupo 4 - Individual" 
                        Sino
                         Aplicar puntos "Grupo 3 - Colectiva" 
pendiente DE DEFINIIÓN
Por cada "item de obrás artísticas de tipo diseño" hacer
     Si cumple requisitos Grupo 1
                  Aplicar puntos "Diseño - Grupo1" 
     Sino 
       Si cumple requisitos Grupo 2
        Aplicar puntos "Diseño - Grupo2" 
       Sino 
        Aplicar puntos "Diseño - Grupo3"
```